### <span id="page-0-0"></span>Bazy danych i usługi sieciowe Bezpieczeństwo

Paweł Daniluk

Wydział Fizyki

Jesień 2014

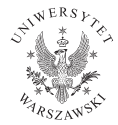

P. Daniluk (Wydział Fizyki) [BDiUS w. X](#page-31-0) Jesień 2014 1 / 27

4日)

### Bezpieczeństwo

#### Zabezpiecza się

- **•** transmisje
- zasoby
- aplikacje
- maszyny

**◆ロト ◆伊** 

 $\mathbf{p}$ → 画 ×

Kryptografia

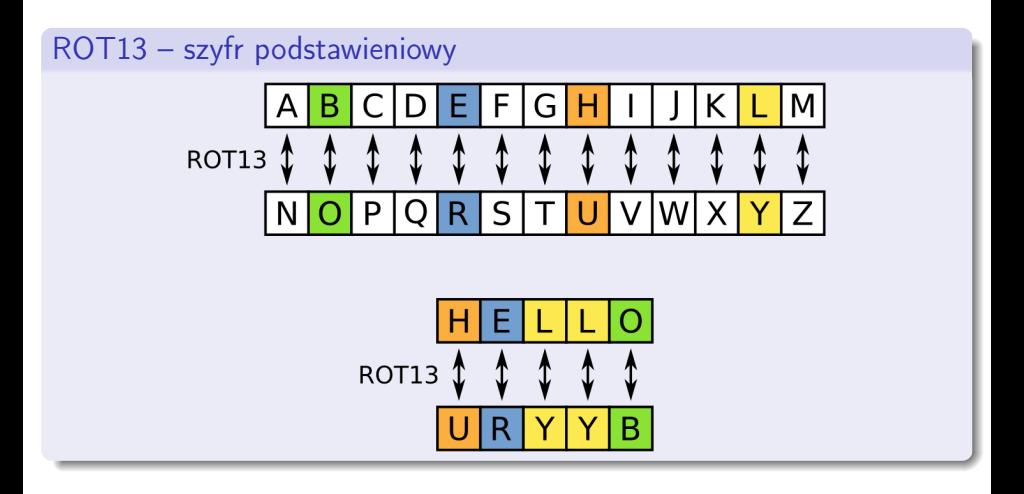

**←ロト ← イロ** 

 $\mathbf{F} \rightarrow \mathbf{F} \oplus \mathbf{F}$  .

一番

Þ

# Kryptografia

#### Nowoczesne szyfry

- symetryczne (klucz prywatny) np. DES, AES
- asymetryczne (klucz publiczny) np.  $RSA$

Nowoczesne szyfry są oparte na praktycznej nieodwracalności pewnych operacji arytmetycznych

4日)

つくい

# Szyfr asymetryczny

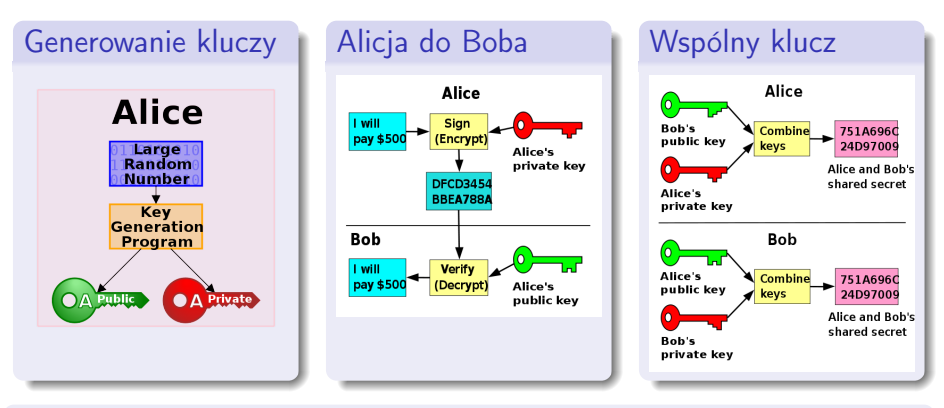

Komunikat zaszyfrowany kluczem prywatnym, może zostać odczytany kluczem publicznym i odwrotnie.

Szyfry asymetryczne mogą służyć do zabezpieczania komunikatu i potwierdzania autentyczności nadawcy.

# Uwierzytelnianie i autoryzacja (authentication and authorization)

Uwierzytelnianie

Potwierdzanie tożsamości drugiej strony (np. użytkownika).

#### Można uwierzytelniać przez

- wiedzę (hasła)
- posiadanie przedmiotu (tokena, listy haseł jednorazowych, telefonu).

Hasło powinno być przesyłane zaszyfrowane, albo wcale (np. Kerberos).

つのへ

# Uwierzytelnianie i autoryzacja (authentication and authorization)

Uwierzytelnianie

Potwierdzanie tożsamości drugiej strony (np. użytkownika).

#### Można uwierzytelniać przez

- wiedzę (hasła)
- posiadanie przedmiotu (tokena, listy haseł jednorazowych, telefonu).

Hasło powinno być przesyłane zaszyfrowane, albo wcale (np. Kerberos).

#### Autoryzacja

Określanie uprawnień klienta (użytkownika).

#### ACL – Access Control Lists

## Proste uwierzytelnianie HTTP

- Od pierwszej specyfikacji HTTP 1.0
- Login i hasło wpisywane w niekonfigurowalnym oknie dialogowym wyświetlanym przez przeglądarkę
- Weryfikacja dostępu na serwerze
- Nie wymaga użycia specjalnej aplikacji (np. skryptu PHP)
- Nazwa użytkownika i hasło są przesyłane otwartym tekstem

つのへ

## Proste uwierzytelnianie HTTP

- Obecnie stosuje się moduł serwera Apache
- Lista kontroli dostępu przechowywana w pliku tekstowym na serwerze (np. .htpasswd)
- Hasła w pliku zaszyfrowane
- Można zabezpieczyć całość lub część serwisu internetowego
- Pliki .htaccess lista kontroli dostępu

つのへ

Uwierzytelnianie za pomocą formularzy

- Formularze są częścią HTML
- Dane wysyłane są na serwer za pomocą jednej z metod:
	- $\triangleright$  GET (jako parametry adresu)
	- $\triangleright$  POST (w treści zapytania (request))
- Na serwerze istnieje aplikacja (np. skrypt PHP) do której trafiają dane
- Aplikacja sprawdza poprawność danych i podejmuje decyzję o uwierzytelnieniu lub odrzuceniu
- Hasła mogą być przechowywane w bazie danych

## Ciasteczka – Cookies

- Zapewnienie "trwałości połączenia" z serwerem
- Cookie plik tekstowy przechowujący tożsamość przeglądarki internetowej względem konkretnego serwera WWW (lub aplikacji na serwerze)
- Ustawiane wraz z pierwszym odwiedzeniem strony (lub po uwierzytelnieniu)
- Mogą zawierać dodatkowe informacje o kliencie
- Mają termin ważności (expires)

## Sesje

- Po uwierzytelnieniu serwer tworzy obiekt sesji
- Dane sesji w pliku lub bazie danych
- Serwer umieszcza w pliku cookie identyfikator sesji i wysyła do klienta
- W kolejnych żądaniach przeglądarka przesyła cookie do serwera, który może odnaleźć dane sesji
- Dodatkowe informacje z cookie również są przesyłane wraz z nagłówkiem żądania
- Dane z cookie nie są zabezpieczone
- Dane sesji nie są nigdy przesyłane (tylko identyfikator)

4 0 8 4

Inne sposoby utrzymywania stanu sesji

- Klient może wyłączyć obsługę cookies
- **Identyfikator sesji można przekazać jako:** 
	- ► Cześć adresu URL niebezpieczeństwo przekazania identyfikatora sesji niepowołanej osobie
	- $\triangleright$  Pole ukryte formularza w przypadku metody POST, identyfikator nie będzie widoczny w adresie URL
- Wszystkie metody narażone są na próbę przechwycenia identyfikatora sesji - jest on przesyłany otwartym tekstem

## Bezpieczne połączenie

- Protokół SSL Secure Socket Layer
- Zapewnia uwierzytelnianie i bezpieczne przesyłanie informacji
- Obecnie standardem jest rozszerzenie protokołu SSL:
- **TLS** Transport Layer Security
- Protokół warstwy transportowej umożliwia wykorzystanie przez protokoły z wyższych warstw (telnet, HTTP, POP3, IMAP)

4日)

## Bezpieczne połączenie

- ClientHello  $(K \rightarrow S)$  dostępne parametry połączenia oraz liczba losowa używaną potem przy generowaniu kluczy
- ServerHello  $(S \rightarrow K)$  wybrane parametry połączenia: wersję protokołu SSL, rodzaj szyfrowania i kompresji, oraz podobną liczbę losową
- Certificate  $(S \rightarrow K)$  certyfikat pozwalający klientowi na sprawdzenie tożsamości serwera
- ServerKeyExchange  $(S \rightarrow K)$  klucz publiczny
- ServerHelloDone (S  $\rightarrow$  K) można przejść do następnej fazy

 $\Omega$ 

イロト イ押 トイヨ トイヨ トーヨ

## Bezpieczne połączenie

- ClientKeyExchange  $(K \rightarrow S)$  wstępny klucz sesji, zaszyfrowany za pomocą klucza publicznego serwera; na podstawie ustalonych w poprzednich komunikatach dwóch liczb losowych (klienta i serwera) oraz ustalonego przez klienta wstępnego klucza sesji obie strony generują klucz sesji używany do faktycznej wymiany danych.
- ChangeCipherSpec  $(K \rightarrow S)$  można przełączyć się na komunikację szyfrowaną
- Finished  $(K \rightarrow S)$  już zaszyfrowany, gotowość do wymiany danych
- ChangeCipherSpec (S  $\rightarrow$  K) potwierdzenie przejścia na komunikację szyfrowaną
- Finished  $(S \rightarrow K)$  już zaszyfrowany, gotowość do wymiany danych

イロト イ押 トイヨ トイヨ トーヨ

# **Certyfikaty**

- Certyfikat zawiera nazwę i klucz publiczny właściciela.
- Certyfikat jest podpisany przez wystawcę (CA Certification Authority)
- CA tworzą strukturę hierarchiczną.
- Certyfikaty głównych CA są dołączone do przeglądarek.

Przejęcie CA powoduje załamanie systemu.

4日)

## Man-in-the-middle attack

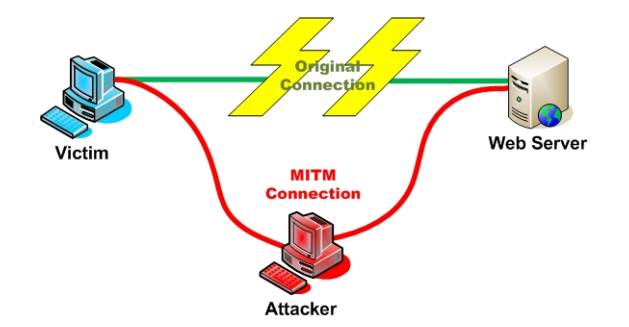

- Aspidistra (1945)
- **•** Turing porn farm
- Kradzież informacji (np. kluczy i haseł)

4 0 8

つくい

## Distributed Denial of Service (DDoS)

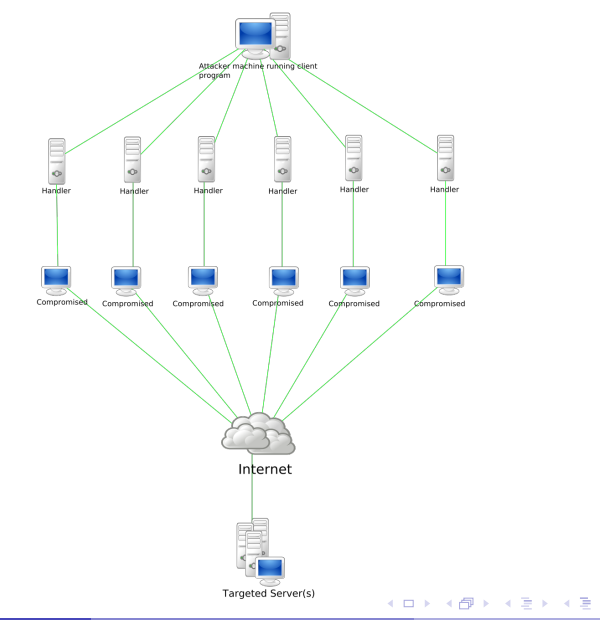

 $QQ$ 

# Distributed Denial of Service (DDoS) c.d.

#### Mechanizmy

- $\bullet$  ICMP –
- SYN nawiązywanie i porzucanie połączeń TCP
- Na poziomie aplikacji
- RUDY R-U-Dead-Yet? W nieskończoność otwarte żądanie POST

#### **Strategie**

- atak rozproszony
- atak odbity
- sieci botów (botnets)
- atak niezamierzony (Slashdotting)

#### **Obrona**

- **o** firewall
- **•** dedykowane urządzenia i aplikacje

P. Daniluk (Wydział Fizyki) [BDiUS w. X](#page-0-0) Jesień 2014 19 / 27

# Atak na program

- Wojny rdzeniowe (Tron ;-)
- Wirusy
	- 1949 "Theory of self-reproducing automata" John von Neumann
	- $\triangleright$  1971 Creeper ARPANET
	- $\geq 1981$  Elk Cloner Apple DOS 3.3
	- $\geq 1986 (c)$ Brain
- **•** Makro-wirusy

### Wektory infekcji

- pliki wykonywalne
- systemowe przestrzenie dysków i dyskietek (boot records)
- skrypty
- **•** dokumenty zawierające makra
- dowolne pliki powodujące wystąpienie błędów w programach, które je otwierają

## Przepełnienie bufora (buffer overflow)

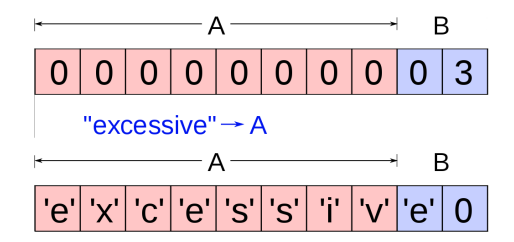

Pozwala zmienić działanie programu (np. przejąć nad nim kontrolę).

#### Przeciwdziałanie

- kontrola wyjścia poza zakres tablicy
- bezpieczne biblioteki
- randomizacja przestrzeni adresowej

つくい

# Cross Site Scripting (XSS)

Zawartość wprowadzona przez użytkownika zostaje pokazana bez kontroli.

- **o** tymczasowe
- o stałe

#### Przykład

- <sup>1</sup> Alicja często odwiedza stronę Boba. Strona Boba wymaga logowania i przechowuje prywatne dane.
- <sup>2</sup> Mallory zauważa, że strona Boba jest podatna na XSS.
- **3** Mallory tworzy URL wykorzystujący lukę i wysyła Alicji e-mail z linkiem, który wskazuje na stronę Boba i zawiera kod umożliwiający przejęcie hasła.
- <sup>4</sup> Alicja klika na link, będąc zalogowana na stronie Boba.
- <sup>5</sup> Skrypt Mallory'ego wykonuje się w przeglądarce Alicji, tak jakby pochodził z serwera Boba i wysyła szczegóły sesji Mallory'emu.

## SQL injection

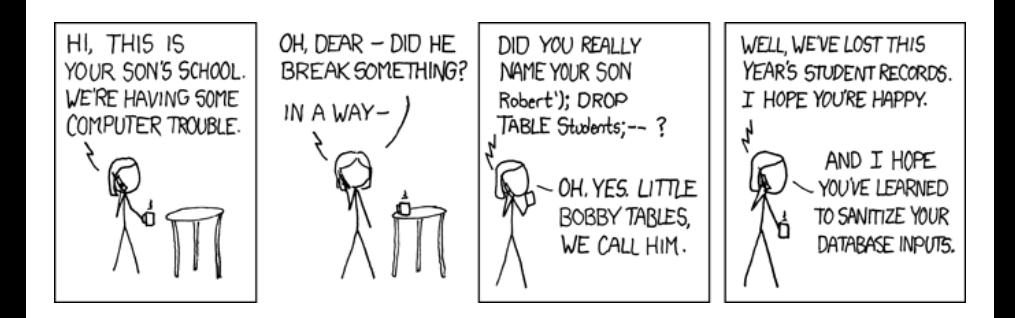

 $2Q$ 

イロメ イ伊メ イヨメ イヨメ

# **O**brona

#### Aplikacji

- **•** poprawne programowanie
- sanityzacja napisów
- separacja programów
- **•** wirtualizacja

#### Sieci

- **o** blackholes
- honeypots (atak przez fałszywe domeny)

#### Good design vs. Security through obscurity

4日)

つくい

## Tunele i VPN (Virtual Private Networks)

Internet VPN

4 0 8 4

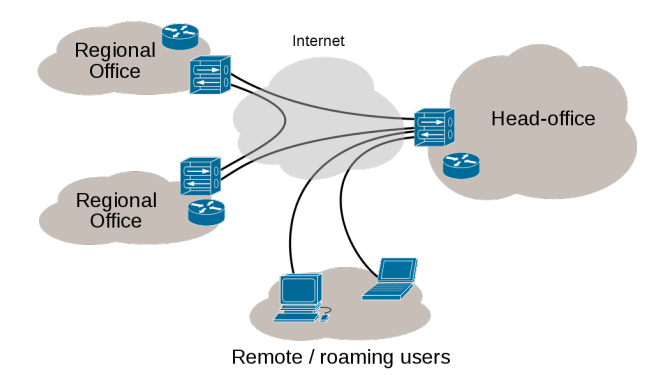

Þ **B** 

×.

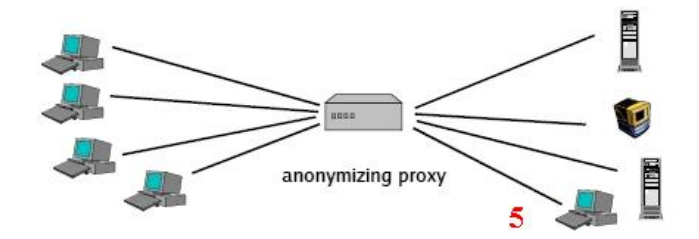

目

 $299$ 

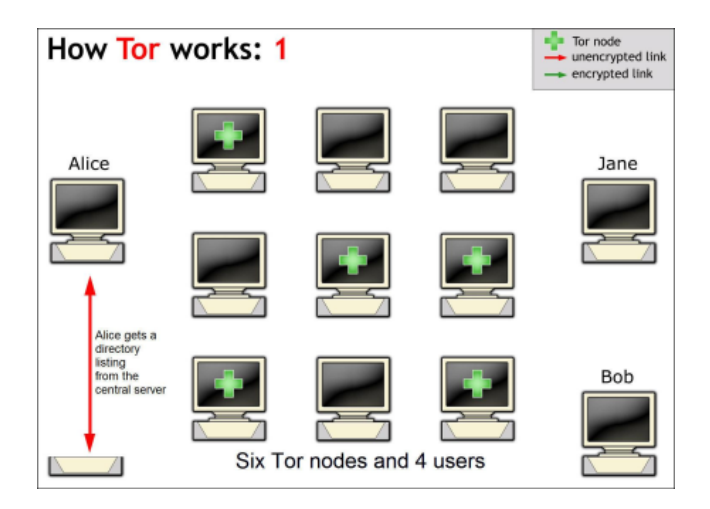

B

 $QQ$ 

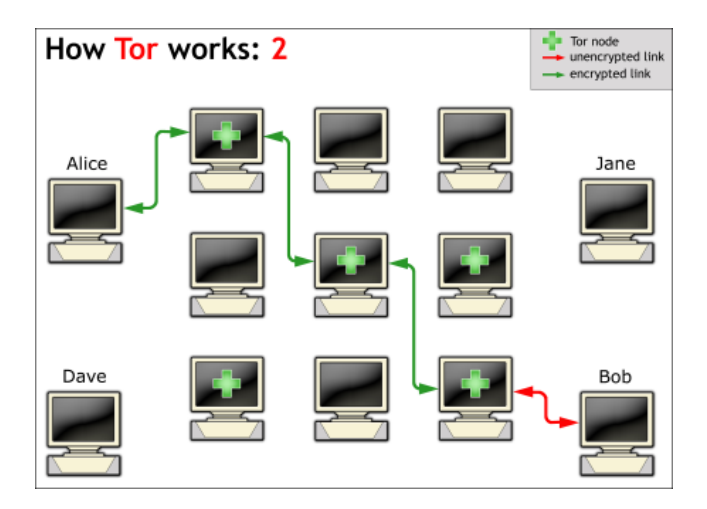

B

 $299$ 

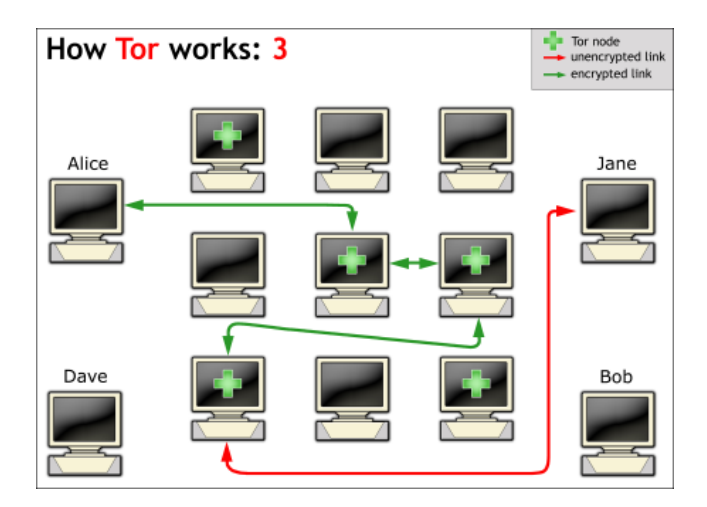

B

 $299$ 

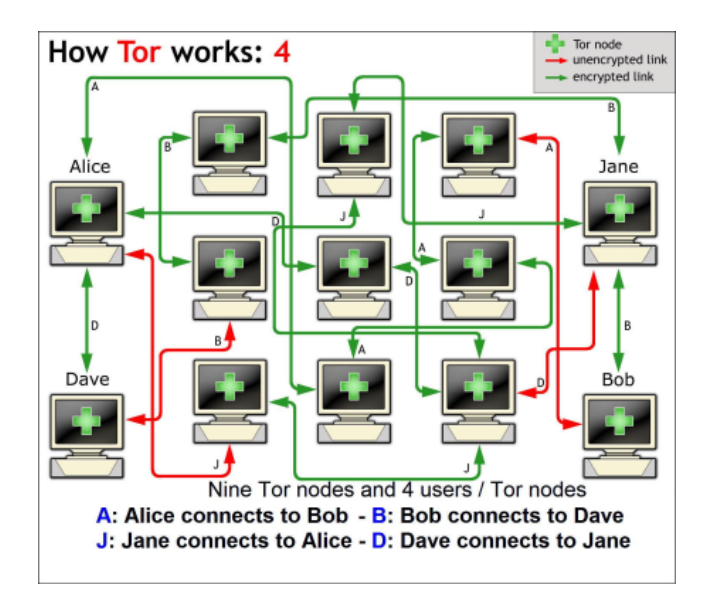

э

 $2Q$ 

イロト イ押 トイラト イラトー

## <span id="page-31-0"></span>Strona wykładu

# http://bioexploratorium.pl/wiki/ Bazy danych i usługi sieciowe - 2014z

**◆ ロ ▶ → 伊**